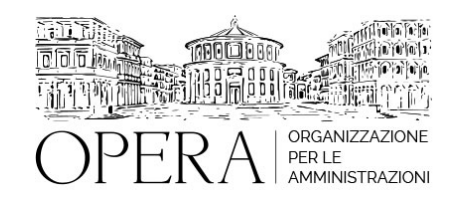

# **LABORATORIO PRATICO SULLE SANZIONI AMMINISTRATIVE PECUNIARIE**

## **WEBINAR – IN LIVE STREAMING**

**Codice MEPA:** AM2022239

martedi', 07 Giugno 2022

#### **Relatore**:

**Avv. Ilaria PEPE** Direttore Generale dell'Ente di Governo d'Ambito della Città Metropolitana di Milano. Specializzata in diritto ambientale con particolare riguardo alla gestione dei rifiuti e degli scarichi in pubblica fognatura. Vanta pluriennale esperienza in ambito di procedimenti amministrativi anche complessi. Autrice di numerose pubblicazioni e docente in master e corsi di specializzazione.

#### **PROGRAMMA**

- Le sanzioni di competenza degli Enti Locali e delle Aziende partecipate della pubblica amministrazione.
- Le sanzioni in materia di rifiuti/acque/scarichi: quando e come attivare il procedimento sanzionatorio.
- I protagonisti del procedimento sanzionatorio: PA organo accertatore trasgressore obbligato solidale.
- La contestazione della violazione dal verbale di accertamento all'ordinanza di ingiunzione.
- La notifica degli atti di accertamento, raccomandata A/R o PEC?
- I termini del procedimento.
- La difesa del trasgressore: come valutare la predisposizione degli scritti difensivi e la redazione del verbale di audizione.
- La quantificazione della sanzione: dal pagamento liberatorio alla somma da ingiungere con l'ordinanza.
- I criteri di definizione della sanzione.
- La redazione del verbale di accertamento e dell'ordinanza di ingiunzione: esercitazione in aula.

Il ricorso avverso l'ordinanza di ingiunzione come impostare la difesa in giudizio dell'Ente

#### **DESTINATARI**

Funzionari e Dirigenti di Enti Locali – Aziende Pubbliche – Società Partecipate

## **OBIETTIVI**

 Favorire elementi di conoscenza del procedimento sanzionatorio in ogni sua fase dalle modalità di rilievo e contestazione all'ordinanza di ingiunzione. Verranno forniti gli strumenti che garantiscano la piena operatività al fine del corretto e maggiormente certo recupero delle somme ingiunte, attraverso la condivisione di modelli di provvedimenti da utilizzarsi, tecniche di redazione degli stessi ed interpretazione della posizione difensiva dei responsabili dell'illecito amministrativo, ai fini della ineccepibile quantificazione delle somme da ingiungere

## **ORARIO DI SVOLGIMENTO**

ore 9:00 alle ore 13:00

**NOTE**

#### **QUOTA DI PARTECIPAZIONE**

#### **Primo partecipante - € 290**

**Secondo e terzo partecipante - € 250**

### **A seguire - € 210**

La quota comprende: accesso all'aula virtuale, materiale didattico, attestato di partecipazione e replay del corso per 30 giorni dalla data di svolgimento del corso (su richiesta)

La quota di partecipazione varia in base al numero di partecipanti di ciascuna Amministrazione

Le quote si intendono ad utente + IVA (se dovuta)

(Se la fattura è intestata ad Ente Pubblico, la quota è esente IVA, ai sensi dell'art. 10, D.P.R. n. 633/72)

(Si applica il bollo di € 2 a carico del cliente per fattura esclusa IVA di valore superiore a € 77,47)

Sconto del 10% sulle quote di cui sopra alle iscrizioni effettuate entro 5 giorni dalla data del corso.

## INTEGRAZIONE DELLA FORMAZIONE CON L'OFFERTA ON-DEMAND

E' possibile acquistare il replay di uno dei corsi già realizzati aggiungendo 50 euro alla quota di partecipazione.

Per l'elenco dei corsi consultare, previa registrazione, la nostra piattaforma digitale su: [www.operapa.it/learning](http://www.operapa.it/learning)

La fruizione del replay dà comunque diritto all'attestato di partecipazione relativo al corso on-demand scelto.

Per maggiori info rivolgersi alla segreteria: 0804676784

## MODALITÀ DI ISCRIZIONE

E' possibile iscriversi al corso telematicamente accedendo al sito [www.operabari.it](http://www.operabari.it), entrando nella sezione specifica del corso ed utilizzando il tasto "iscriviti on-line" presente in fondo alla pagina.

Diversamente è possibile contattare i nostri uffici:

## MODALITÀ DI PAGAMENTO

Versamento della quota con bonifico bancario intestato a OperA SRL

BPER BANCA – IT57D0538704005000043104884

INTESA SAN PAOLO – IT59U0306941753100000002114

## TEST DI VALUTAZIONE DEL'APPRENDIMENTO (OPZIONALE)

E' possibile richiedere la somministrazione del test di verifica dell'apprendimento per il rilascio dell'attestato di superamento con profitto del corso.

n.b. La richiesta dovrà pervenire entro tre giorni dalla data del corso.

### FRUIZIONE E REQUISITI TECNICI

● Registrazione in piattaforma

Per accedere al corso è necessario, qualora non già presenti, registrarsi alla piattaforma cui accedere dalla sezione "area riservata" del sito di OperA ([www.operabari.it](http://www.operabari.it)) oppure direttamente dal seguente link [www.operapa.it/learning.](http://www.operapa.it/learning)

Diversamente i nostri operatori provvederanno ad effettuare la registrazione in piattaforma ed una email avviserà l'iscritto inviando le credenziali di accesso all'indirizzo indicato in fase di iscrizione al corso. L'indirizzo email corrisponderà al nome account per accedere alla piattaforma.

La password e strettamente personale e non nota ai nostri operatori. In caso di smarrimento utilizzare l'apposita funzione oppure rivolgersi ai nostri uffici.

● Accesso al corso

Una volta effettuata la registrazione in piattaforma una seconda email confermerà invece la possibilità di accedere nella sezione specifica del corso dove l'utente troverà il pulsante per collegarsi al webinar e le altre funzionalità (download del materiale didattico, dell'attestato di partecipazione, questionario della qualità, domande al docente e accesso al replay). Nella stessa email sono contenute tutte le istruzioni di fruizione dell'attività formativa.

### $\bullet$  ZOOM

E' consigliato dotarsi del software o dell'app di ZOOM sul dispositivo su cui si seguirà il corso.

E' fondamentale non utilizzare una VPN specie perché la piattaforma è fruibile da qualunque dispositivo connesso ad internet.

Per maggiori informazioni e assistenza è possibile rivolgersi alla segreteria di Opera al numero 0804676784

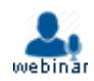